### Sackler Course BMSC-GA 4448 High Performance Computing in Biomedical Informatics

Class 2: Friday February 14th, 2014 2:30PM – 5:30PM

#### AGENDA

- Recap 1<sup>st</sup> class & Homework discussion.
- Fundamentals of Parallel Computing: Multi-Processing
- Unix Hands-On:
	- Data sharing and File Permissions
- Student Projects

## Single-Processor Performance Growth

• Moore's Law: Processor performance doubles every 18 months (Gordon E. Moore, Intel co-founder, 1965)

- (1) Increased transistor density
- (2) Higher clock rates
- Exponential growth of Single-Processor performance for over 40 years 1971: 0.7 MHz (Intel 4004) 2001: 1,600. 0 MHz
- Maintain compatibility of specific instruction sets.
- Exponential growth in computing power transformed the way we do business, interact and socialize.

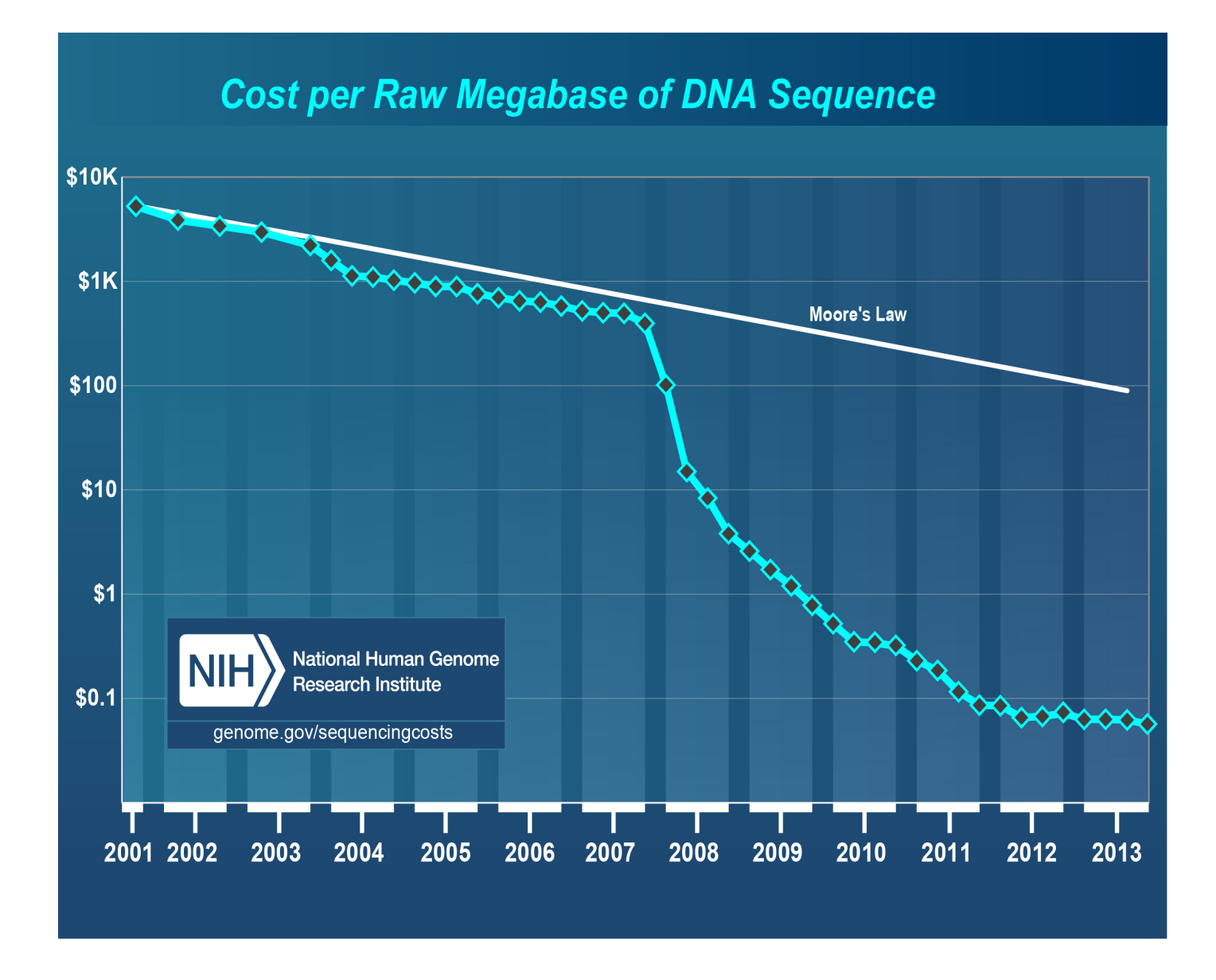

#### Advances in DNA sequencing technologies vs. Moore's Law

# Single-Processor Clock Frequency Growth

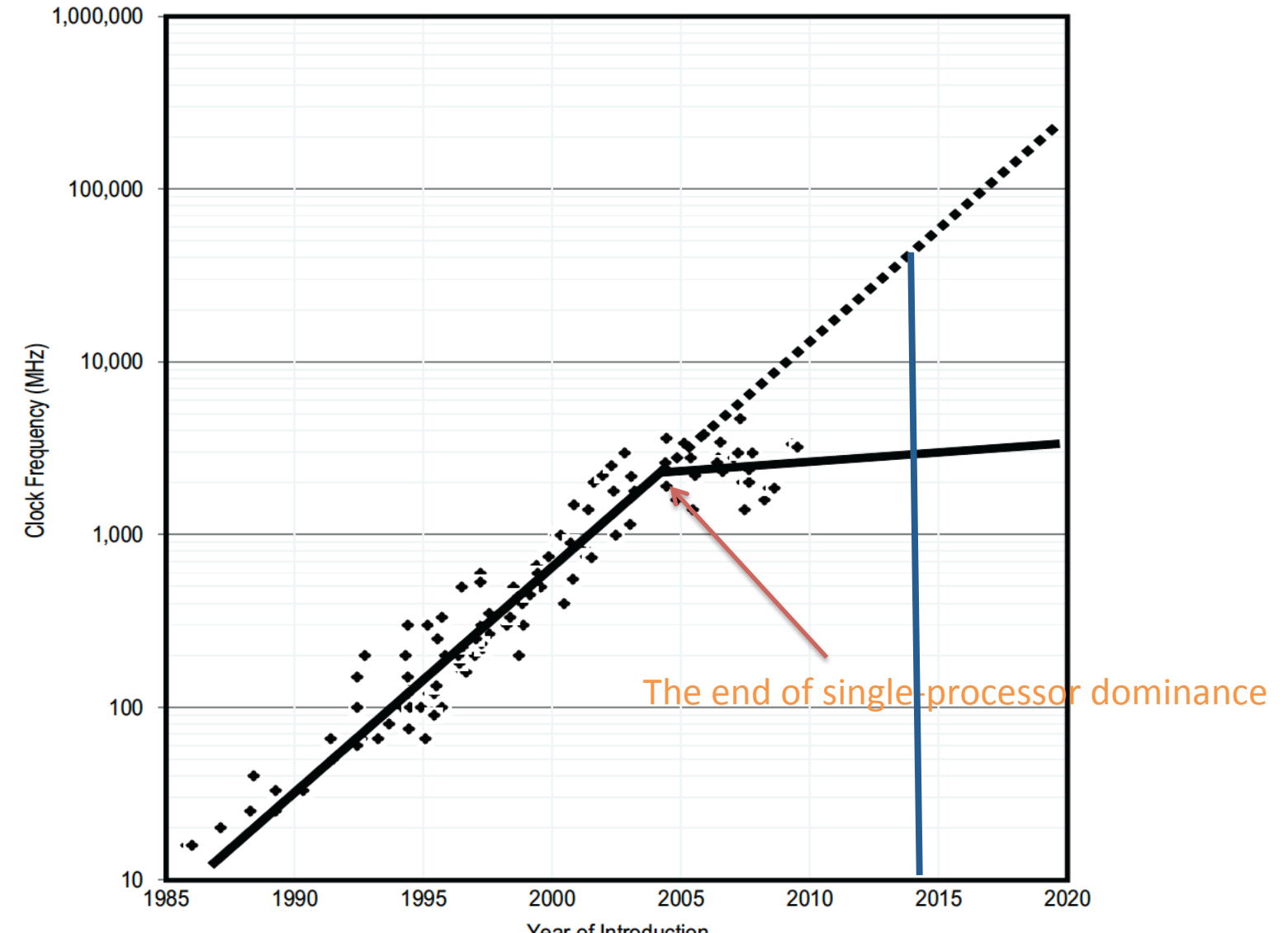

Year of Introduction<br>*Clock speed*: the rate at which a microprocessor executes instructions. Clock speed or frequency is expressed in MHz or GHz.

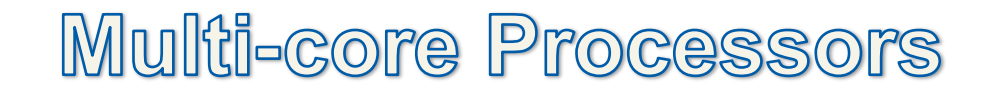

Power<sup> $\sim$ </sup> Frequency<sup>3</sup>

- Horizontal growth: More processing cores per chip. It is preferable to use many slower devices than a single ultrafast device.
- Energy efficient cores to turn more transistors into more performance.
- New challenges for software developers: Sequential (serial) programs do not automatically benefit from the use of multiple cores. Examples.
- Parallel computing enters mainstream computing.
- Can innovation in software and algorithms enable ongoing performance growth?

## 3 GHz + 3 GHz < 6 GHz

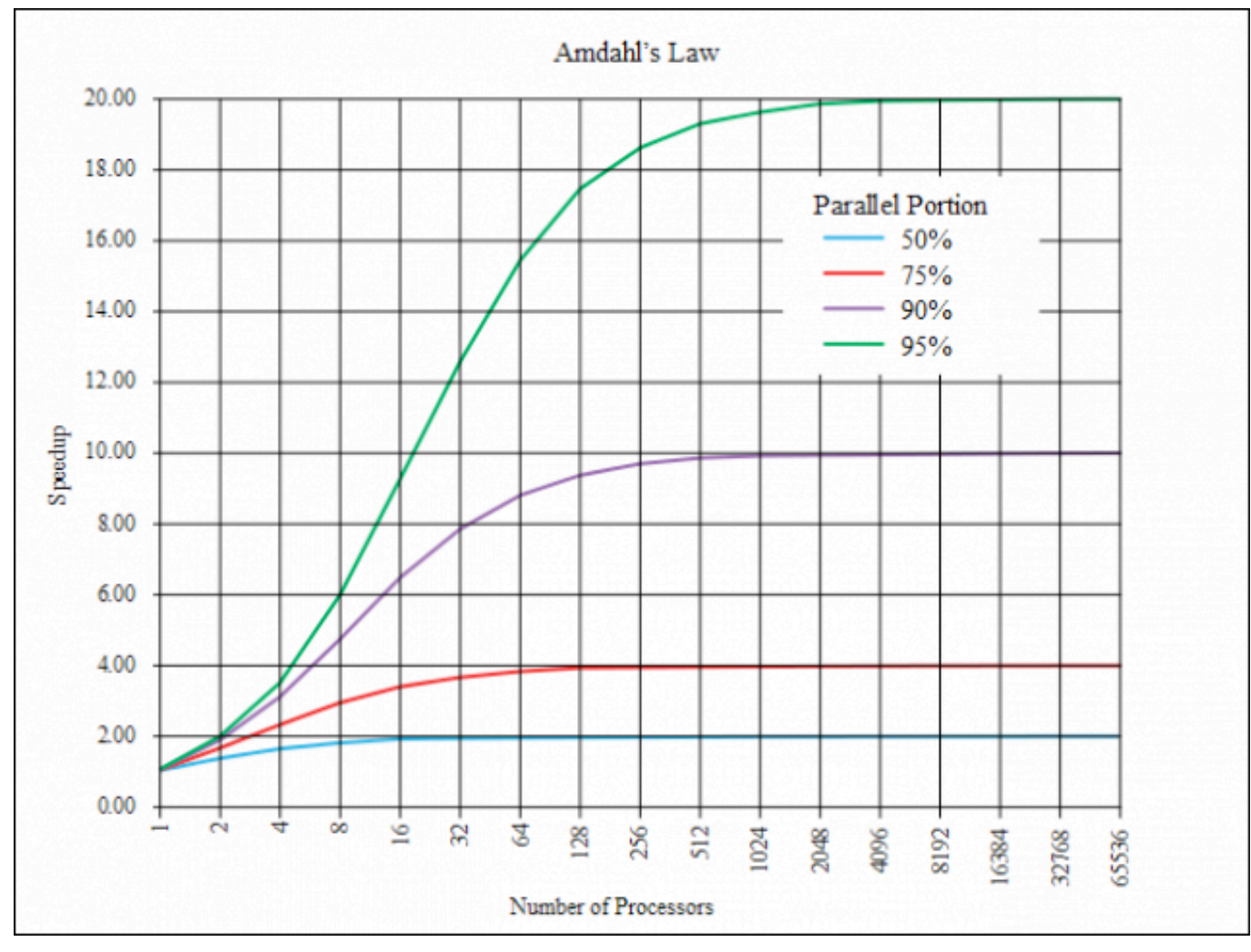

In a parallelized program, performance is limited by the amount of serial code

$$
SpeedUp = \frac{1}{(1 - P) + \frac{P}{N}}
$$

P: Parallel Portion N: Processing Elements *Cache*: memory set aside as a specialized buffer storage memory that is continually updated; Used to optimize data transfers between system elements with different characteristics.

*Cache* memory bridges the speed gap between the processor and the memory.

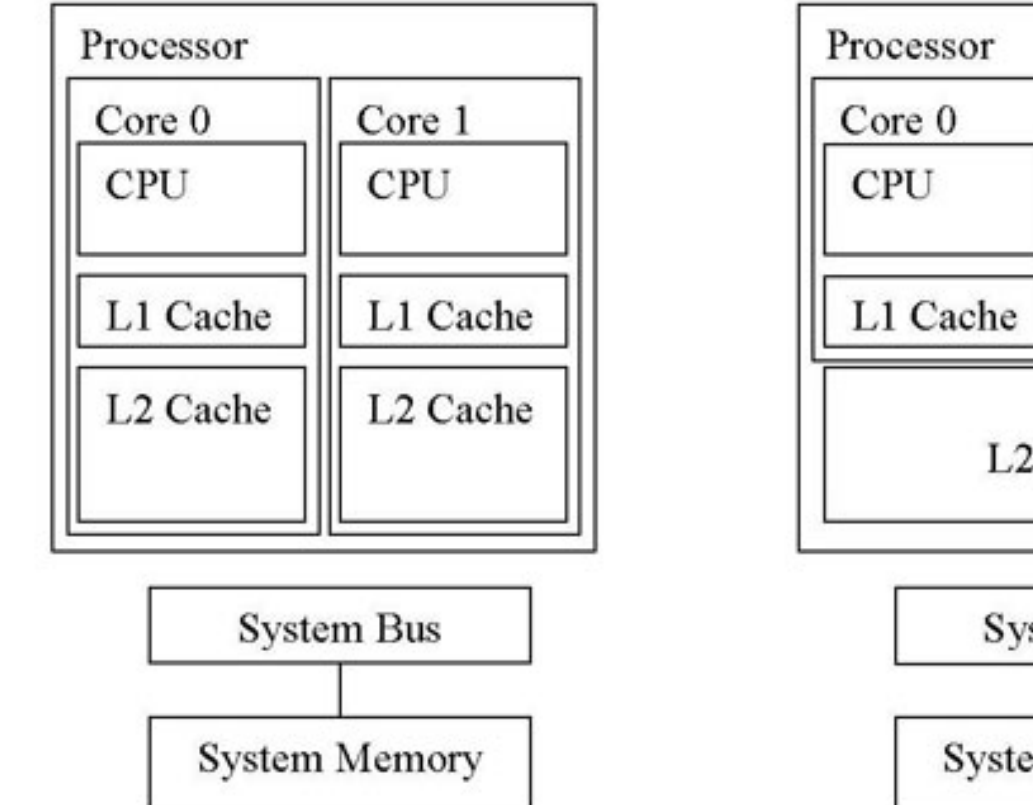

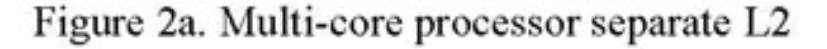

Figure 2b. Multi-core processor shared L2

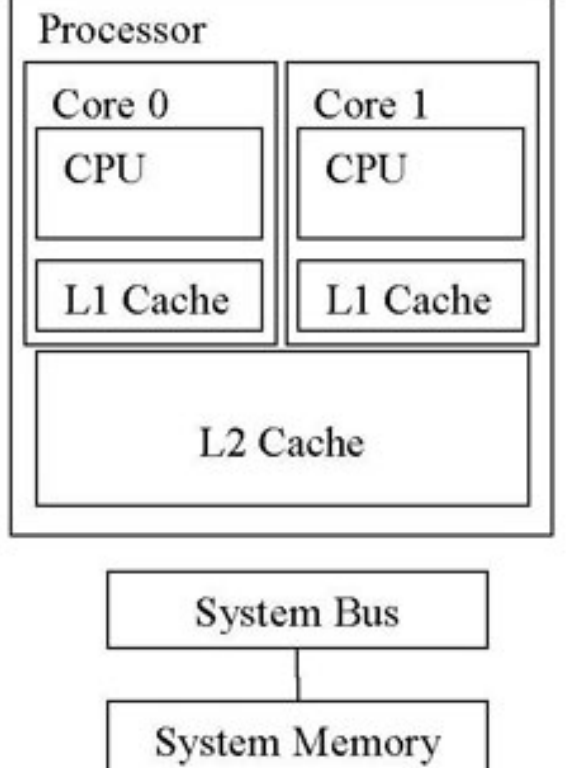

http://www.drdobbs.com/development-and-optimization-techniques/212600040

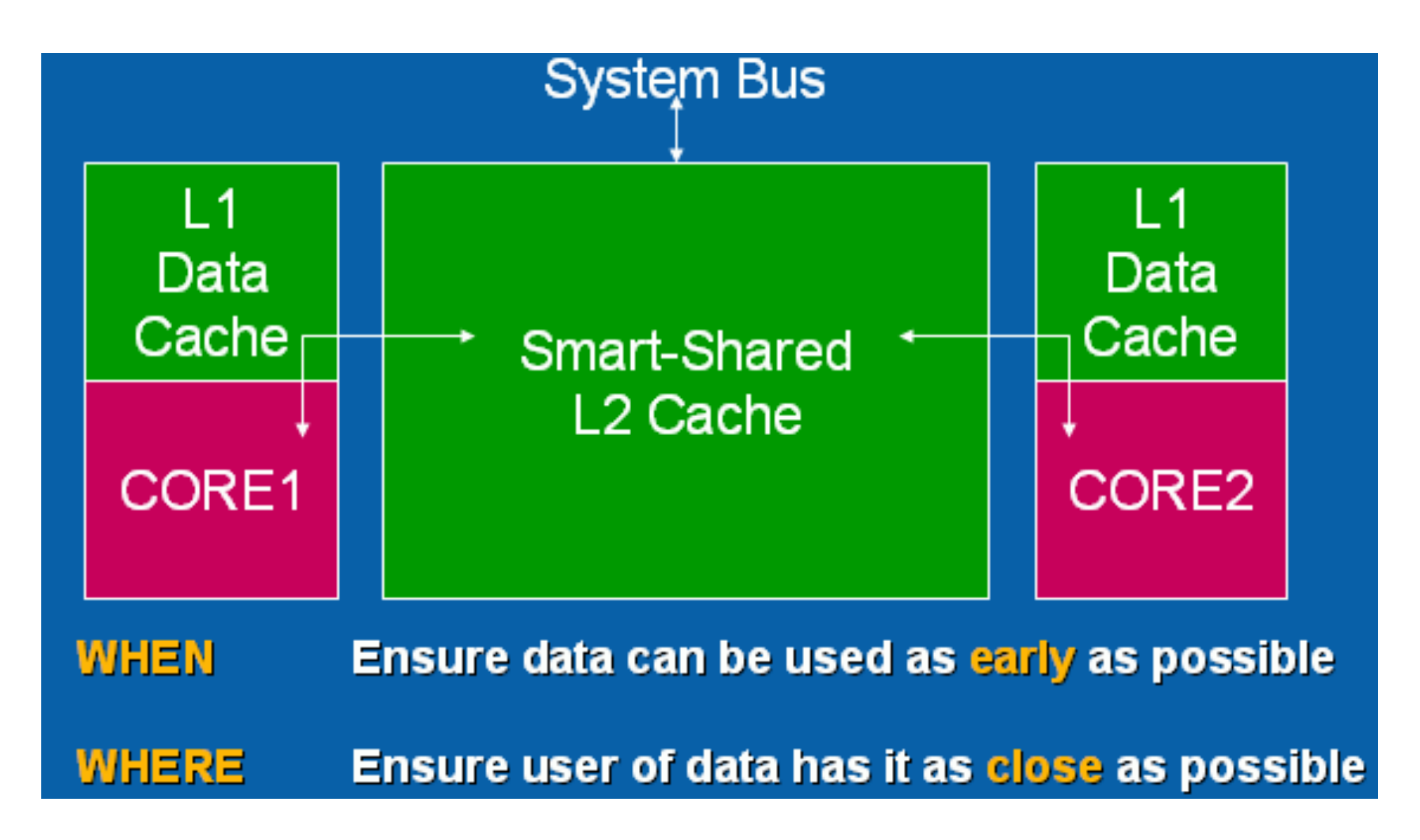

Advantages of smart/shared L2 Cache:

Size allocated per core can be dynamically adjusted with the potential of the total level 2 cache being available to applications that require it.

• Sharing of items between cores. Threads on separate cores can synchronize through the faster level 2 cache as opposed to main memory or the next level of cache.

Questions/Discussion

BREAK

- How many CPUs, cores are in your laptop? A cluster compute node?
- What is the clock speed of the processor on your laptop? A cluster compute node?
- How much system RAM is in your laptop? A cluster compute node?
- How much L2 cache is on the processors of your laptop? A cluster compute node

Hint: On the cluster, use: cat /proc/cpuinfo cat /proc/meminfo

### Computer Processes

Problem: We need to find out how many words are in a book.

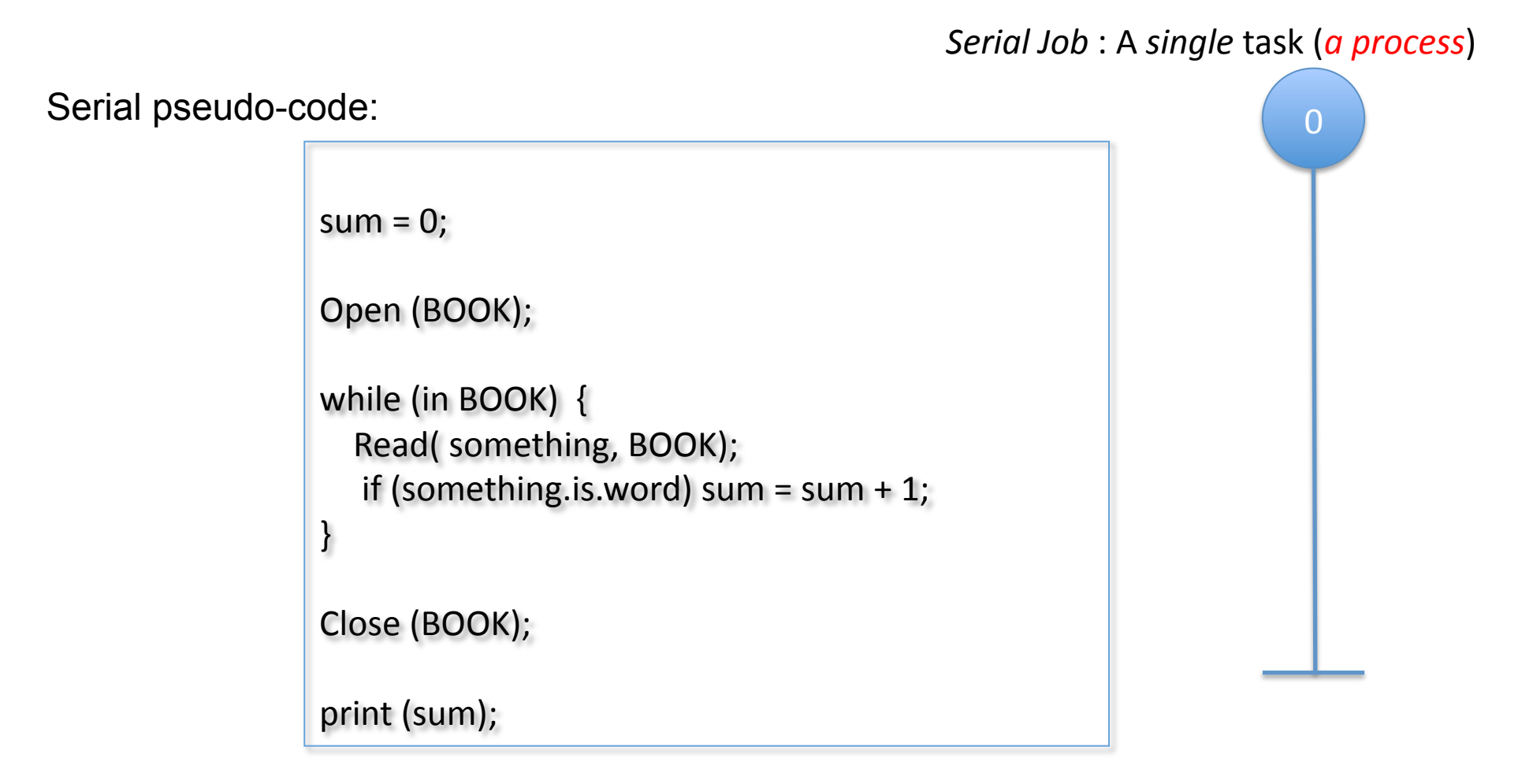

Problem: We need to count how many words are in a book

**Master Task** 

Tasks (one per book chapter)

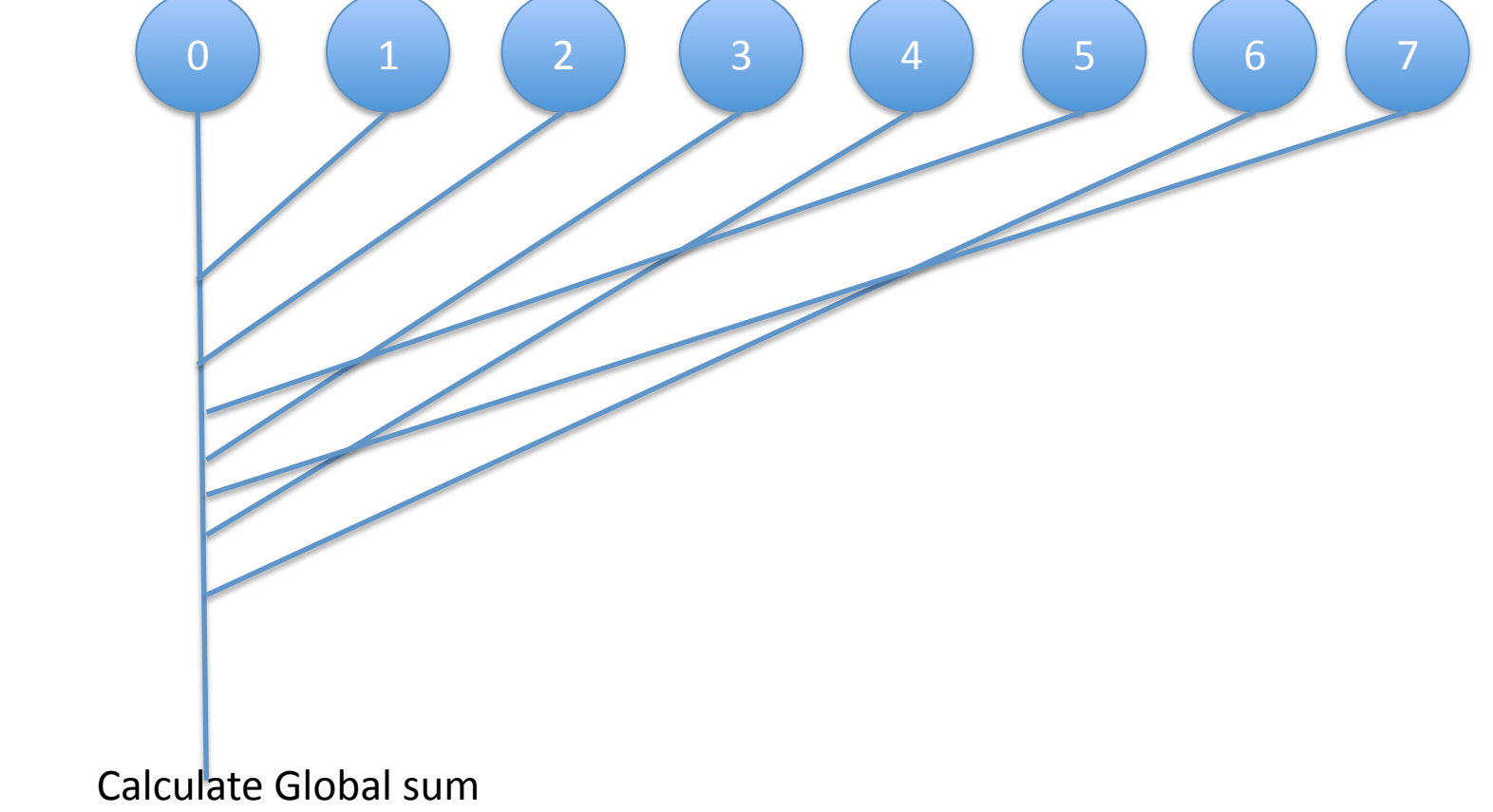

Problem: We need to count how many words are in a book

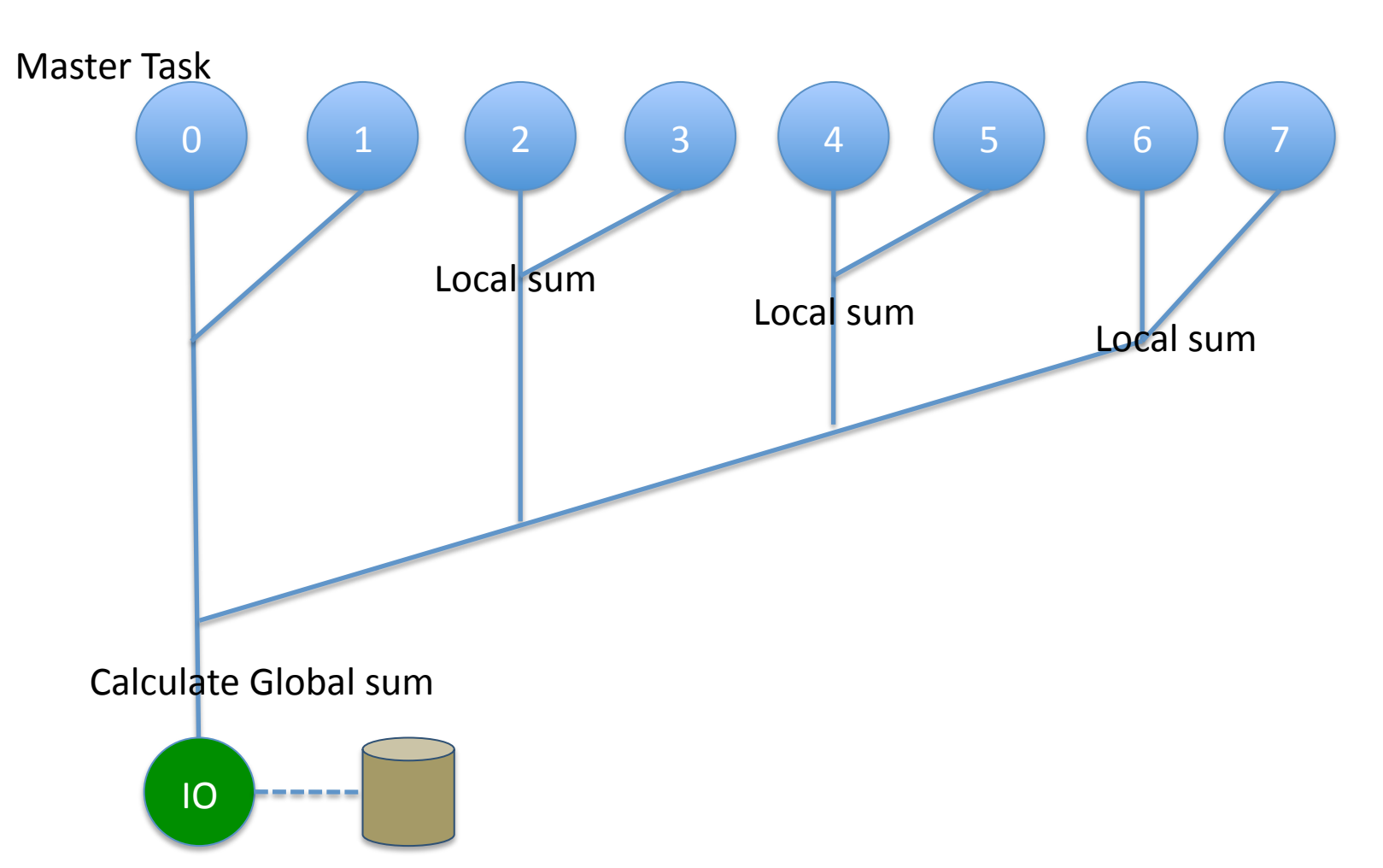

Tasks (one per book chapter)

Parallelism Considerations: **Communications** 

Splitting a large problem into a large number of tasks: decreases the execution time attributable to computation, but increases the execution time attributable to communication.

*(1) Communication Latency* 

- *(2) Communication Bandwidth*
- *(3) Communication Pattern* (nearest-neighbor, broadcast, one-to-all, etc.)

*NetPerf*, *Iperf* (Open Source tools) provide accurate measurements of network latency and bandwidth.

The Unix *ping* command:

Used commonly to check network connectivity, some basic network characteristics, find out the IP address of a remote server, etc.

Try on your laptop's terminal: *ping phoenix.med.myu.edu*

To Exit, press Control-C

*ping –c 5 google.com*

*man ping* 

#### Parallelism Considerations: **Communications/ Node Interconnects**

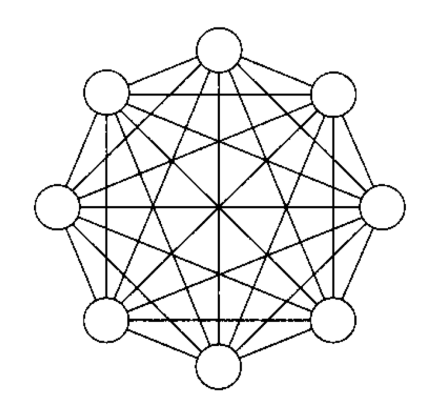

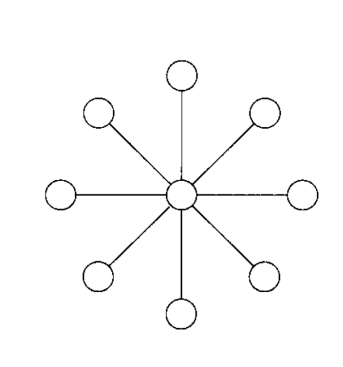

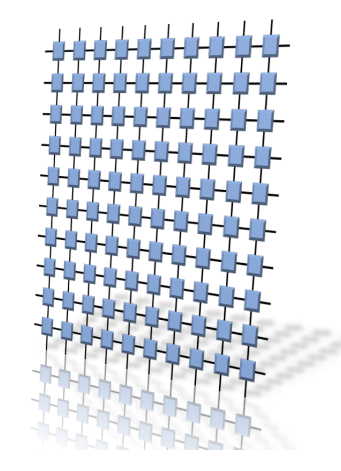

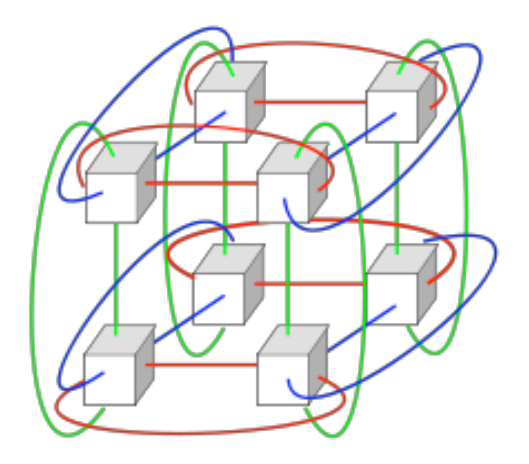

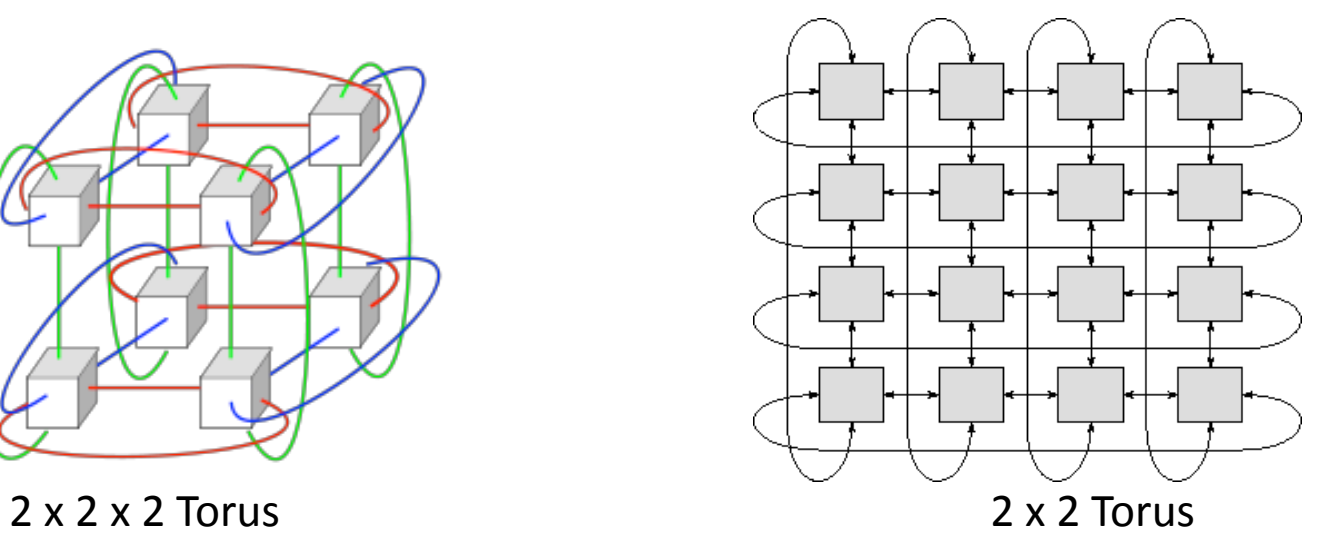

Parallelism Considerations: *I/O Operations* 

Many tasks making up a parallel job may need to read/write to the same file system, at the same time, over a conventional network. This can become a serious bottleneck.

- (1) Reduce I/O when possible.
- (2) Parallel file systems (GPFS, Lustre, etc.) can be helpful.
- (3) Stage-in, Stage-out. On a cluster environment, consider writing/reading from local (on the node) file system, rather than a shared file system over the network.
- (4) Create unique filenames using filename extensions that correspond to a task Id is a good practice.
- (5) Separate IO from message-passing: The IO network is usually separate from the inter-node network.
- (6) IO-Nodes: Only a small number of nodes have access to the external file system. The rest of the nodes (compute nodes) will need to send IO operations to an IO node. P-set ratio.

What is the p-set ratio of the HPC cluster?

### Sackler Course BMSC-GA 4448 High Performance Computing in Biomedical Informatics

## Class2 Homework

(1) Read cloud-related docs at :

https://genome.nyumc.org/hpcf/wiki/HPC\_course/spring\_2014#Session\_3

(2) Create a directory, under your home directory on phoenix, called *HPCCache* 

- Put a test file, named *dataFile ,* in the HPCCache directory so that hpcclass group members can view the contents of the *dataFile* and also copy the file.
- Allow members of the hpcclass group to write files in the HPCCache directory.
- Create a directory under your home directory, called **HPCtest** where members of the hpcci group can write files.
- (3) Write a Shell script that runs the *uptime* command on the first 10 nodes of the HPC cluster and sorts the output based on the 1-min average load on each node.

#### Sackler Course BMSC-GA 4448 High Performance Computing in Biomedical Informatics

Class 3: Thursday February 20<sup>th</sup>, 2014, 2:30PM

#### AGENDA

• Cloud Computing (presented by Dr C. Krampis, JCVI)